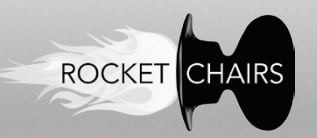

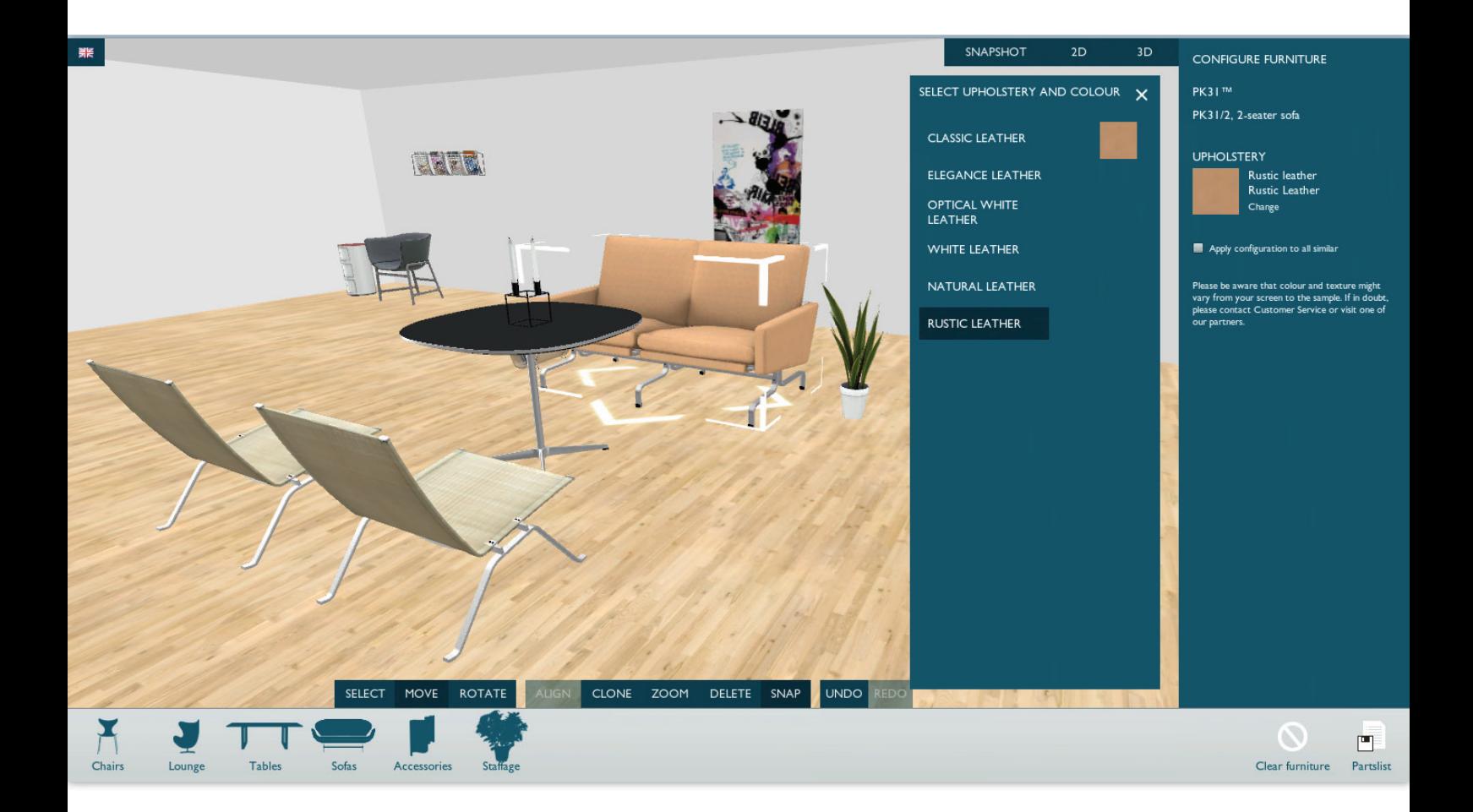

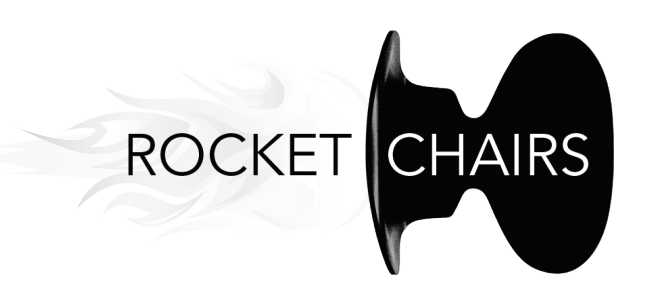

# **CU3IC4S4**

#### **USER GUIDE**

This document contains a brief introduction to the RocketChairs™ software. The most common features and hotkeys for the front-end of the system are listed.

## **HOTKEYS**

### **IN 3D VIEW**

ROCKET

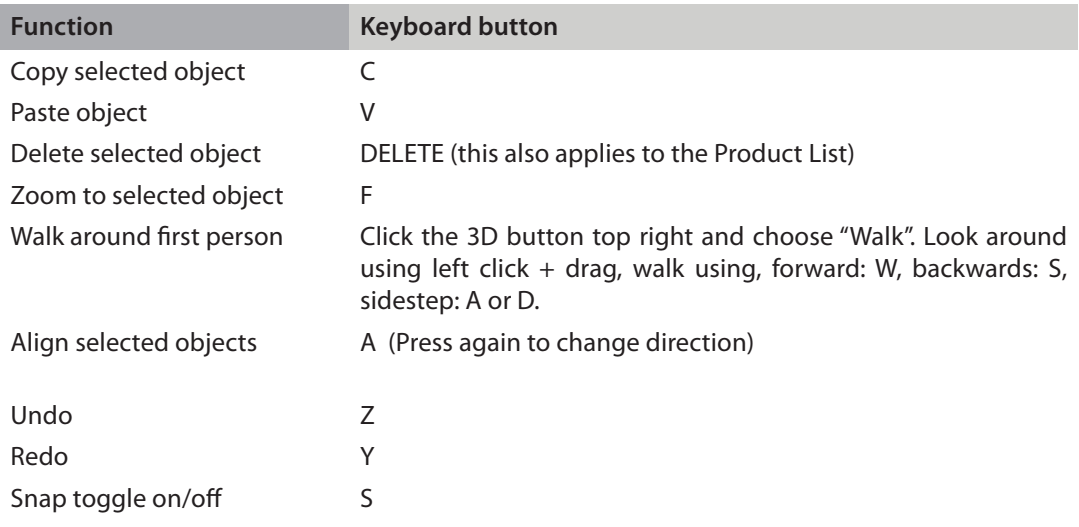

### **IN QUOTATION**

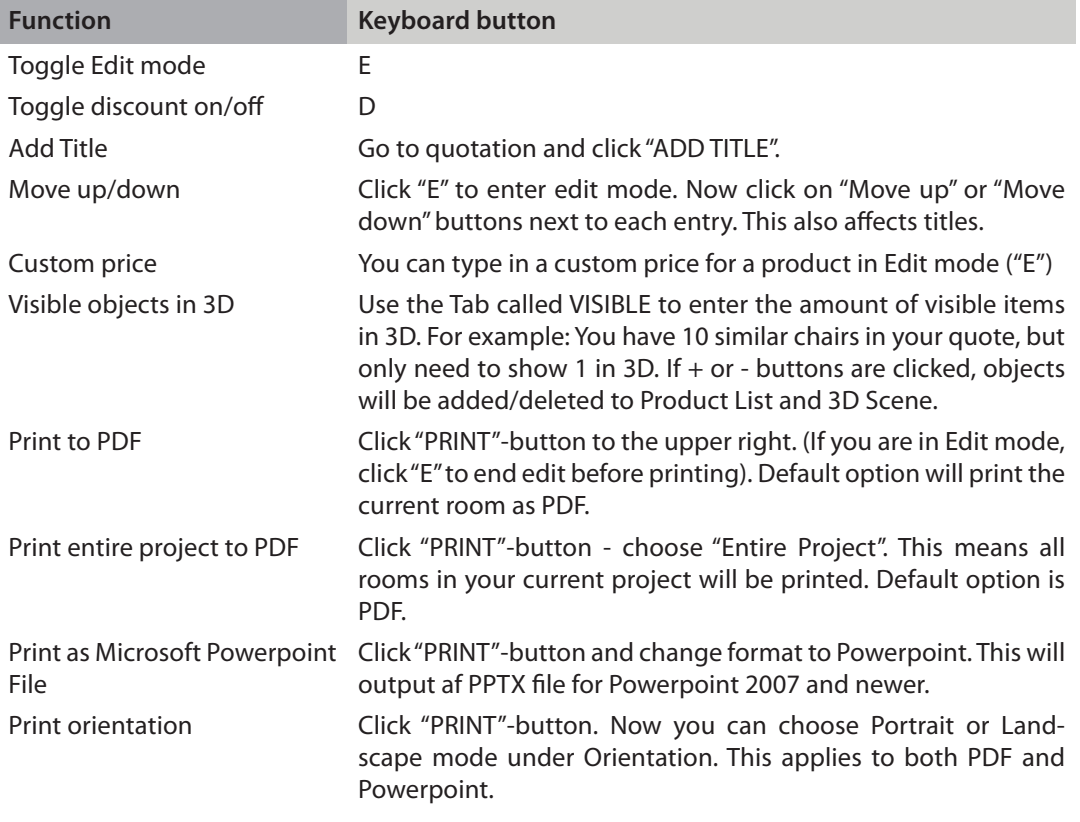

**SHARE ROOM**

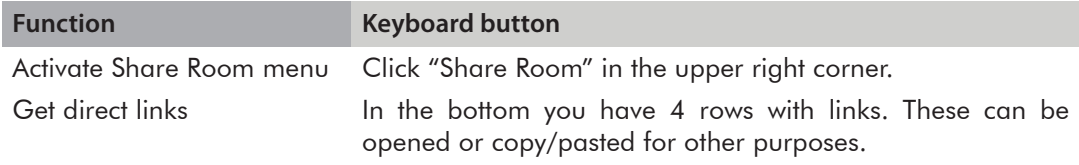

# **CONTROLS**

### **CAMERA CONTROL**

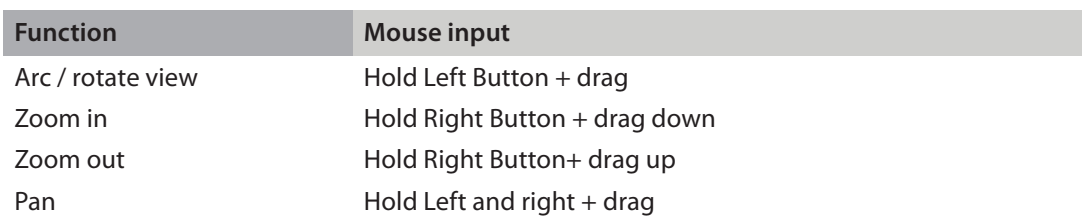

### **MANIPULATE OBJECTS**

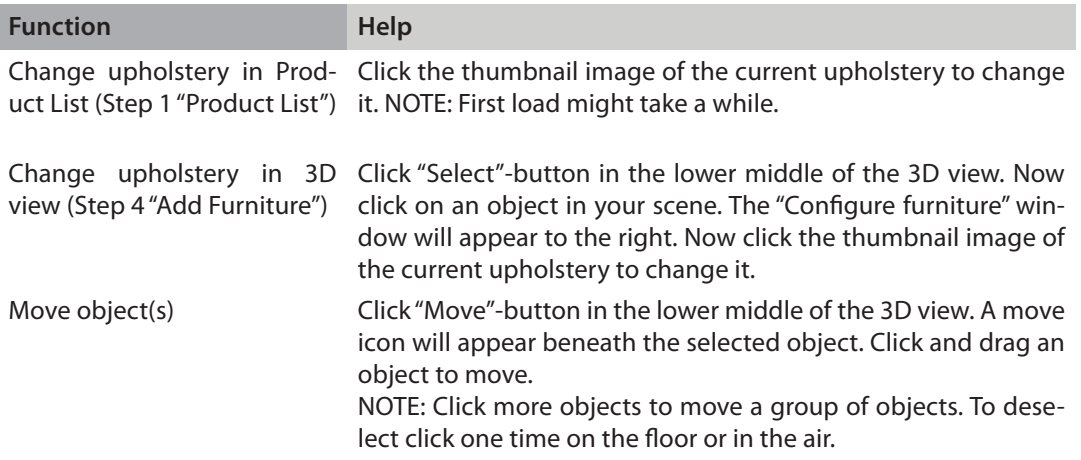

## **PROJECTS**

ROCKET

### **GENERAL USAGE**

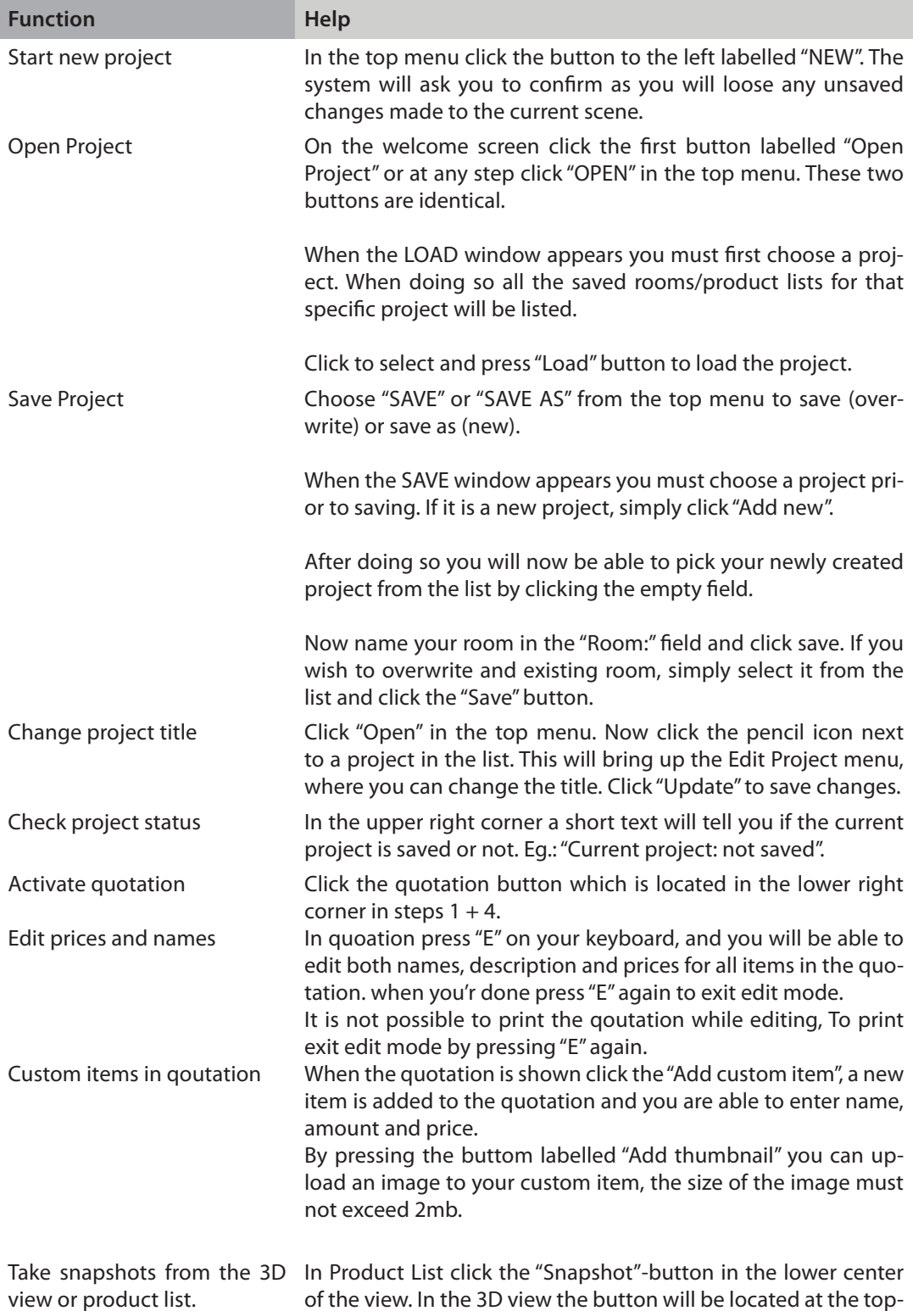

right next to the camera controls.